#### 國立嘉義大學特殊教育教學研究中心 113 年度

### 網頁版輔助溝通系統線上實務研習實施計畫

一、依據:

特殊教育學生及幼兒支持服務辦法第 10 條「學校(園)與各級主管機關應定期辦理教育及運動 輔具之相關專業進修活動。教師、教師助理員、特教學生助理人員、住宿生管理員及教保服務 人員應參與教育及運動輔具之操作與應用之專業進修、教學觀摩及交流相關研習。」。

一、目的:

(一)認識網頁式輔助溝通系統。

(二)學習操作網頁式輔助溝通系統。

二、主辦單位:

國立嘉義大學特殊教育教學研究中心

三、參加對象:

各級學校身心障礙類特教教師或語言治療師,自由報名參加。

- 四、研習日期 擇一參加:
	- (一)場次一:113 年 5 月 18 日(星期六)09:00-12:00
	- (二)場次二:113 年 5 月 20 日(星期一)18:00-21:00
- 五、辦理方式:

Google Meet 連結 <https://meet.google.com/hrg-crnf-dpe>,可提前 10 分鐘上線進行簽到。

六、報名時間及方式:

即日起請至全國特殊教育資訊網 <http://special.moe.gov.tw/study.php> ➔研習報名➔大專特教研習 ➔搜尋本研習活動名稱進行報名。

- 七、附則:
	- (一)請參與人員自備筆電,以便實際操作之用。
	- (二)請參與人員於研習前至「網頁式輔助溝通系統 <https://120.113.173.182/login.html>」,

完成**教師身份及學生身份各1個**帳號密碼註冊,註冊方式詳見下方「系統註冊教學」。 (三)全程參與研習人員,核予 **3** 小時研習時數。

國立嘉義大學特殊教育教學研究中心 113 年度

網頁版輔助溝通系統線上實務研習

## 【課程表】

(一)研習日期:113 年 5 月 18 日(星期六) 09:00 - 12:00

| 內容<br>時間        | 流程                | 主持/主講人                                     |
|-----------------|-------------------|--------------------------------------------|
| $08:50 - 09:10$ |                   | 線上簽到                                       |
| $09:10 - 10:30$ | 網頁式輔助溝通系統介紹       | 講師:<br>嘉義大學特殊教育學系 陳明聰 教授<br>嘉義大學特殊教育學系 葉宜姍 |
| $10:30 - 10:40$ |                   | 休息                                         |
| $10:40 - 12:00$ | 網頁式輔助溝通系統<br>實作練習 | 講師:<br>嘉義大學特殊教育學系 陳明聰 教授<br>嘉義大學特殊教育學系 葉宜姍 |

(二)研習日期:113 年 5 月 20 日(星期一) 18:00 - 21:00

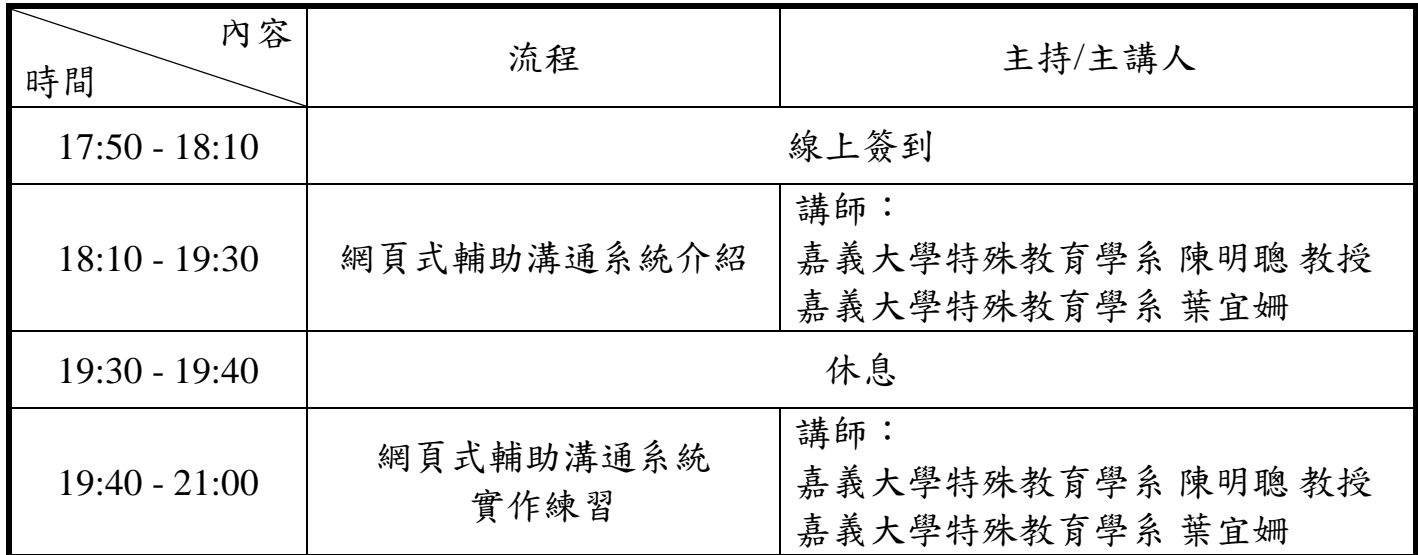

國立嘉義大學特殊教育教學研究中心 113 年度

網頁版輔助溝通系統線上實務研習

## 【系統註冊教學】

### 一、 教師身份

1. 進入「網頁式輔助溝通系統 <https://120.113.173.182/login.html>」, 接著點選「註冊」。

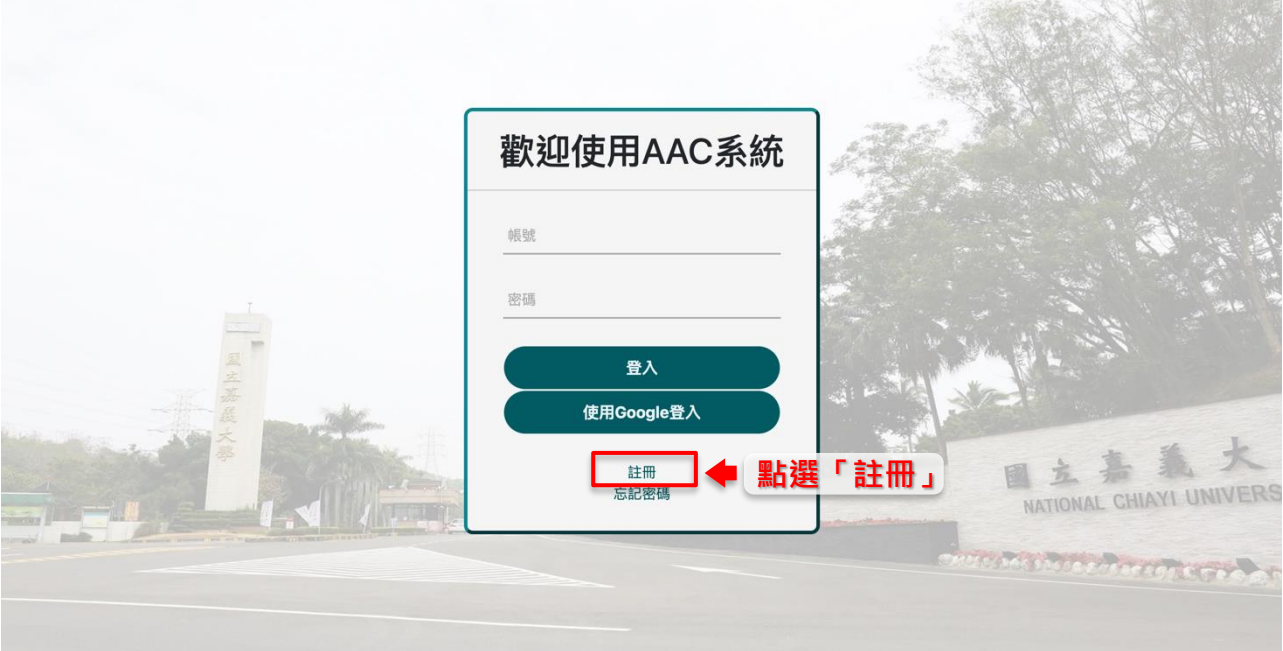

2. 勾選「註冊為教師」,接著依序填入資料,「\*」為必填, 請記得填寫「電子郵件」,完成後點選「註冊」即完成!

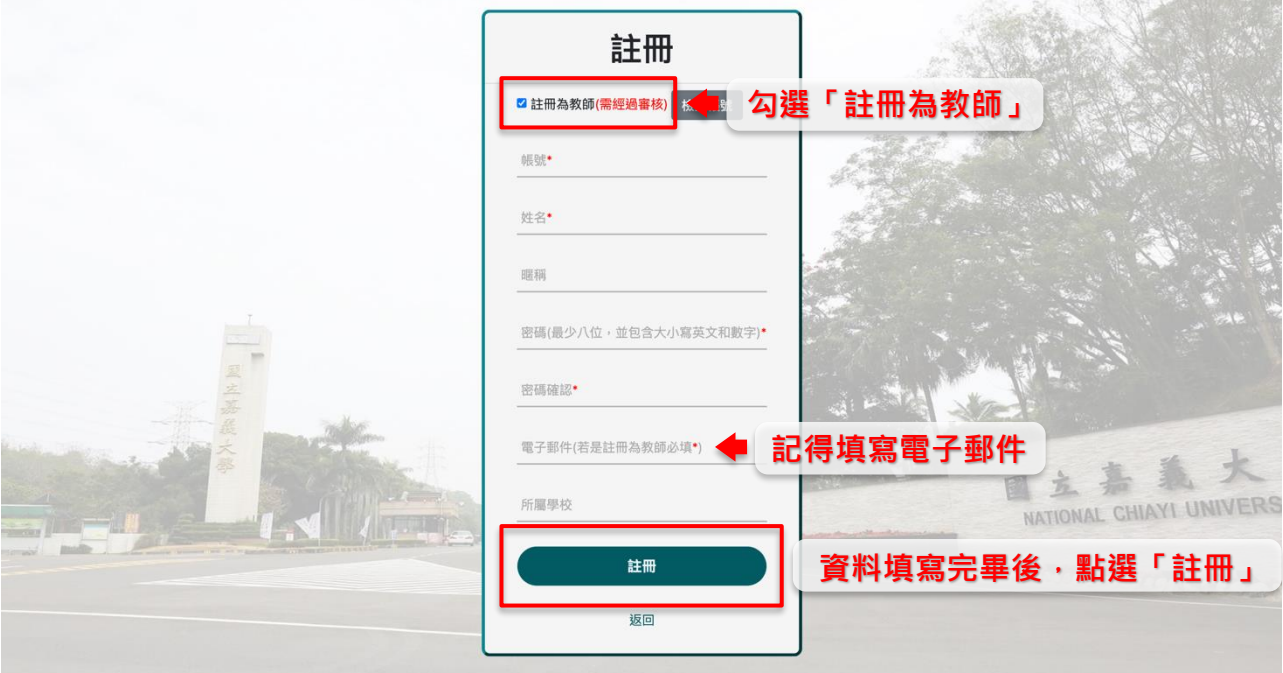

### 二、 學生身份

1. 無需點選「註冊為教師」,接著依序填入資料,「\*」為必填, 請記得填寫「電子郵件」,完成後點選「註冊」即完成!

【小提醒】

# 學生身份之電子郵件不同! 註冊 **の注冊為教師」 相談 無需勾選「註冊為教師」** 帳號◆ 姓名\* 暱稱 密碼(最少八位,並包含大小寫英文和數字)\* 密碼確認· **記得填寫電子** 電子郵件(若是註冊為教師必填\*) NATIONAL CHIAYI UNIVERS 所屬學校 **資料填寫完畢後,點選「註冊」**註冊 返回

### 三、註冊教學影片 — 可點選影片觀看完整註冊示範!

1. 影片連結:

<https://youtu.be/A7LYDZ9S8sw>

2. 掃描 QRcode 觀看影片:

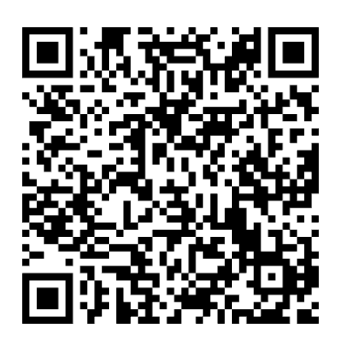